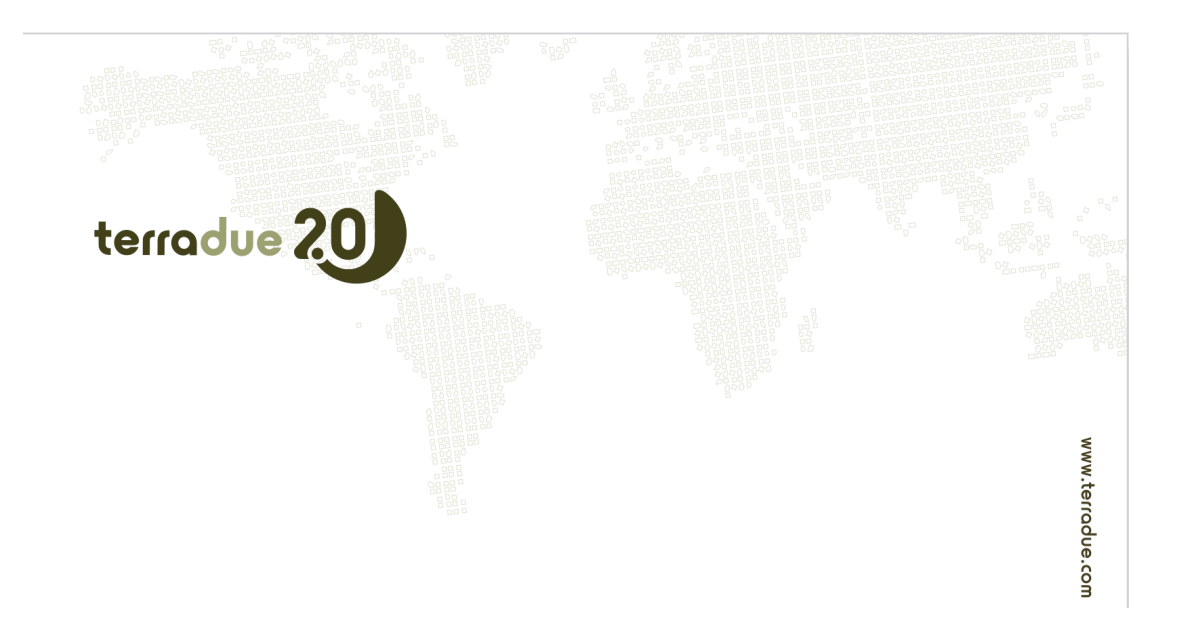

# **HMA-T G-POD Web Service**

# **Acceptance Test Report**

Terradue Srl

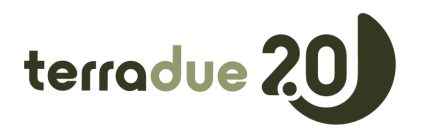

Prepared by **Terradue Srl**<br>Approved by **Terradue Srl** Approved by Fabrice Brito<br>
Reference T2-FSA-GPOI  $\overline{\text{I}}$ ssue  $\overline{\text{I}}$ Revision and a contract of the D Date of issue 2009-07-09 Status Final Document type TR<br>Distribution Spa **Category Comments** 

Short Title **HMA-T G-POD Web Service Acceptance Test Report**<br>Prepared by **Ferradue Srl** T2-ESA-GPOD-TP-09-003 External Reference HMAT-TR-0008-T2<br>Issue 1 Spacebel, ESA Keywords G-POD, HMA-T, SAML

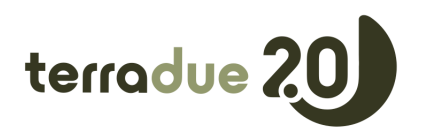

# Approval

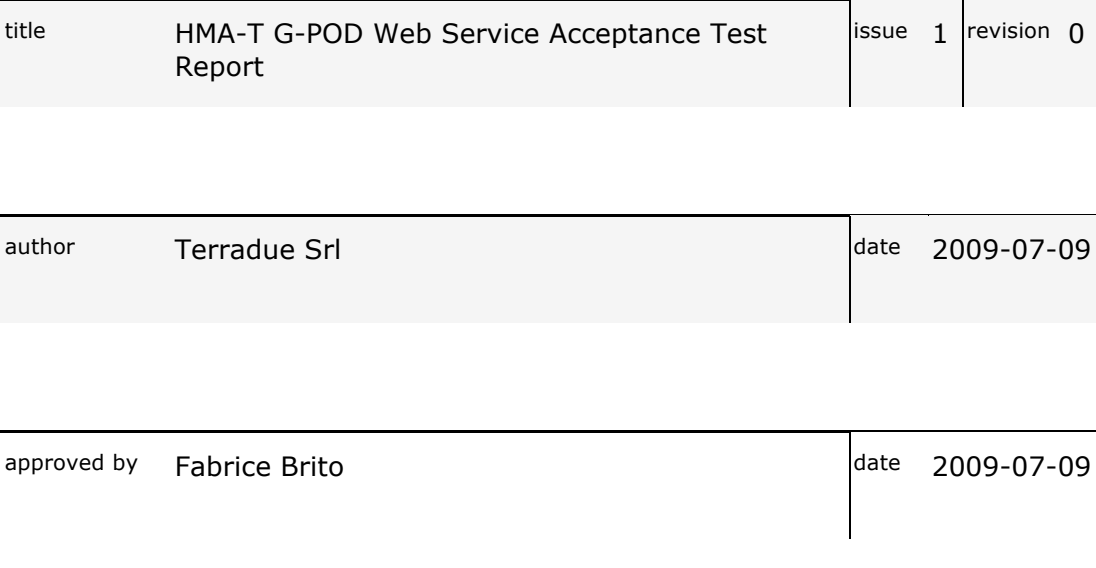

# Change Log

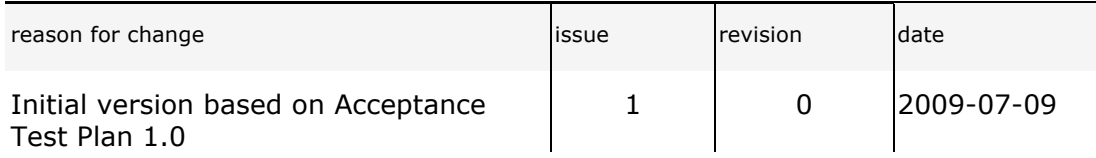

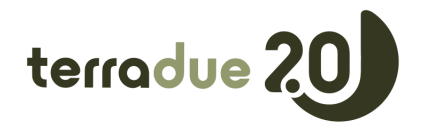

#### Table of Contents

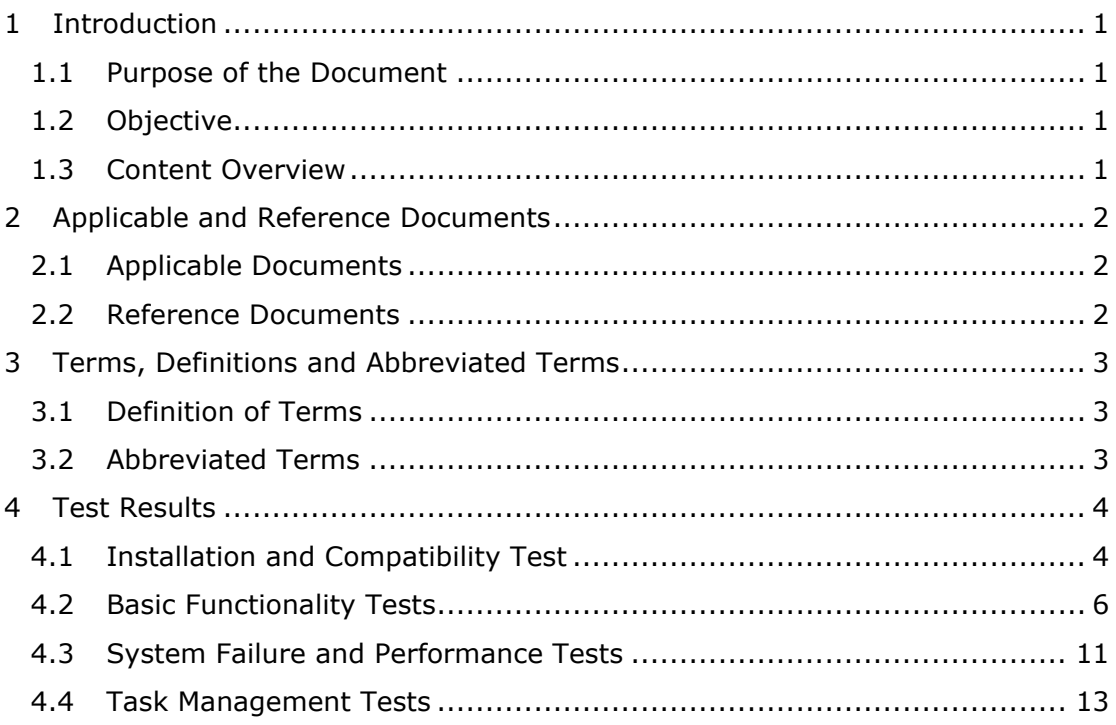

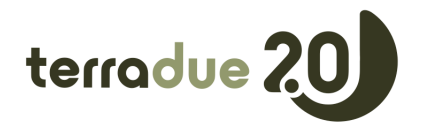

# **1 Introduction**

#### *1.1 Purpose of the Document*

This document contains the HMA-T/G-POD Web Service verification and validation test results. The tests were performed during the HMA-T/G-POD Web Service Web Service Acceptance Review.

#### *1.2 Objective*

The document is an output of the HMA-T/G-POD Web Service Acceptance Review.

#### *1.3 Content Overview*

Section 1

This section.

Section 2

This section gives the list of all documents applicable to this document and the list of the project document used as reference.

Section 3

This section lists all abbreviation and terms used throughout the document.

Section 4

This section provide the HMA-T/G-POD Web Service Web Service test results

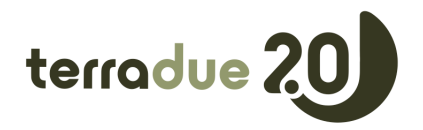

# **2 Applicable and Reference Documents**

#### *2.1 Applicable Documents*

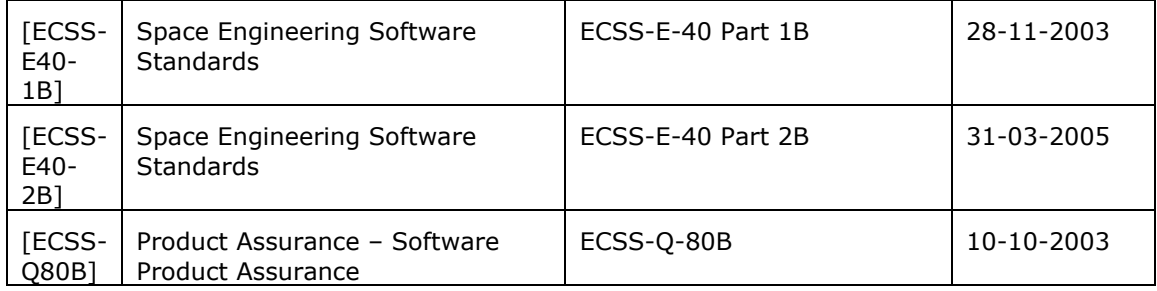

#### *2.2 Reference Documents*

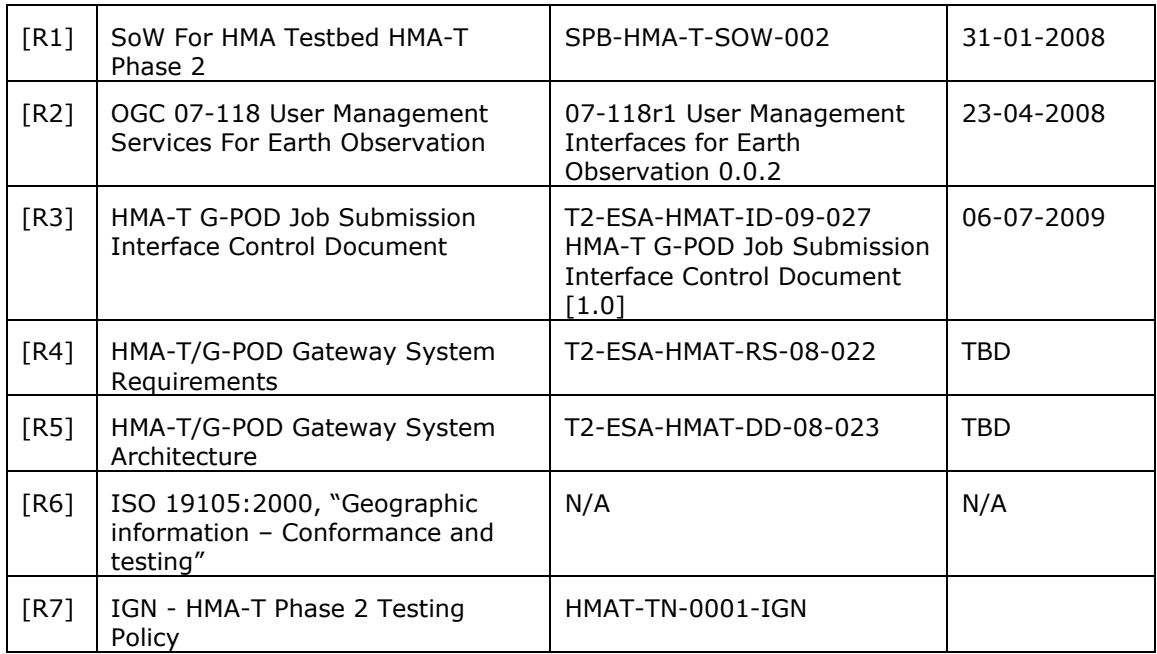

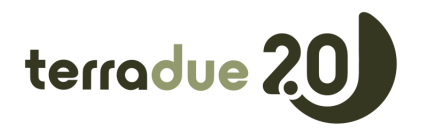

# **3 Terms, Definitions and Abbreviated Terms**

# *3.1 Definition of Terms*

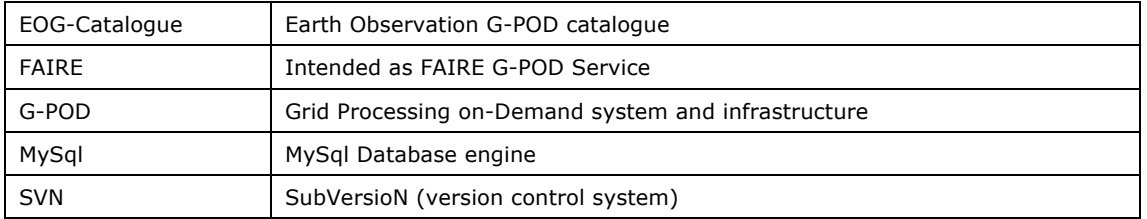

#### *3.2 Abbreviated Terms*

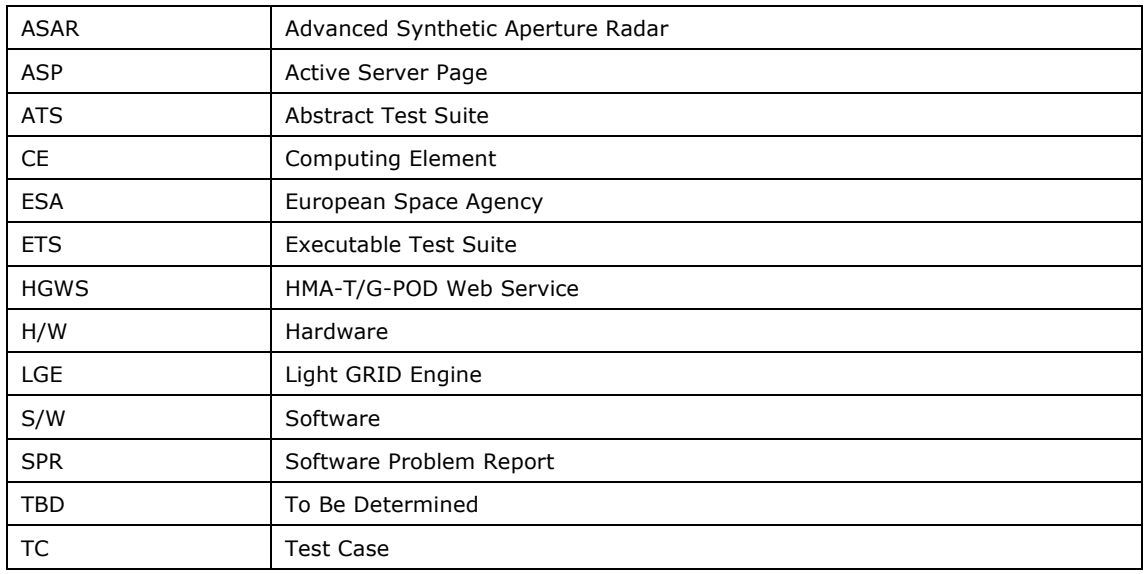

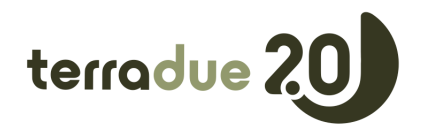

# **4 Test Results**

# *4.1 Installation and Compatibility Test*

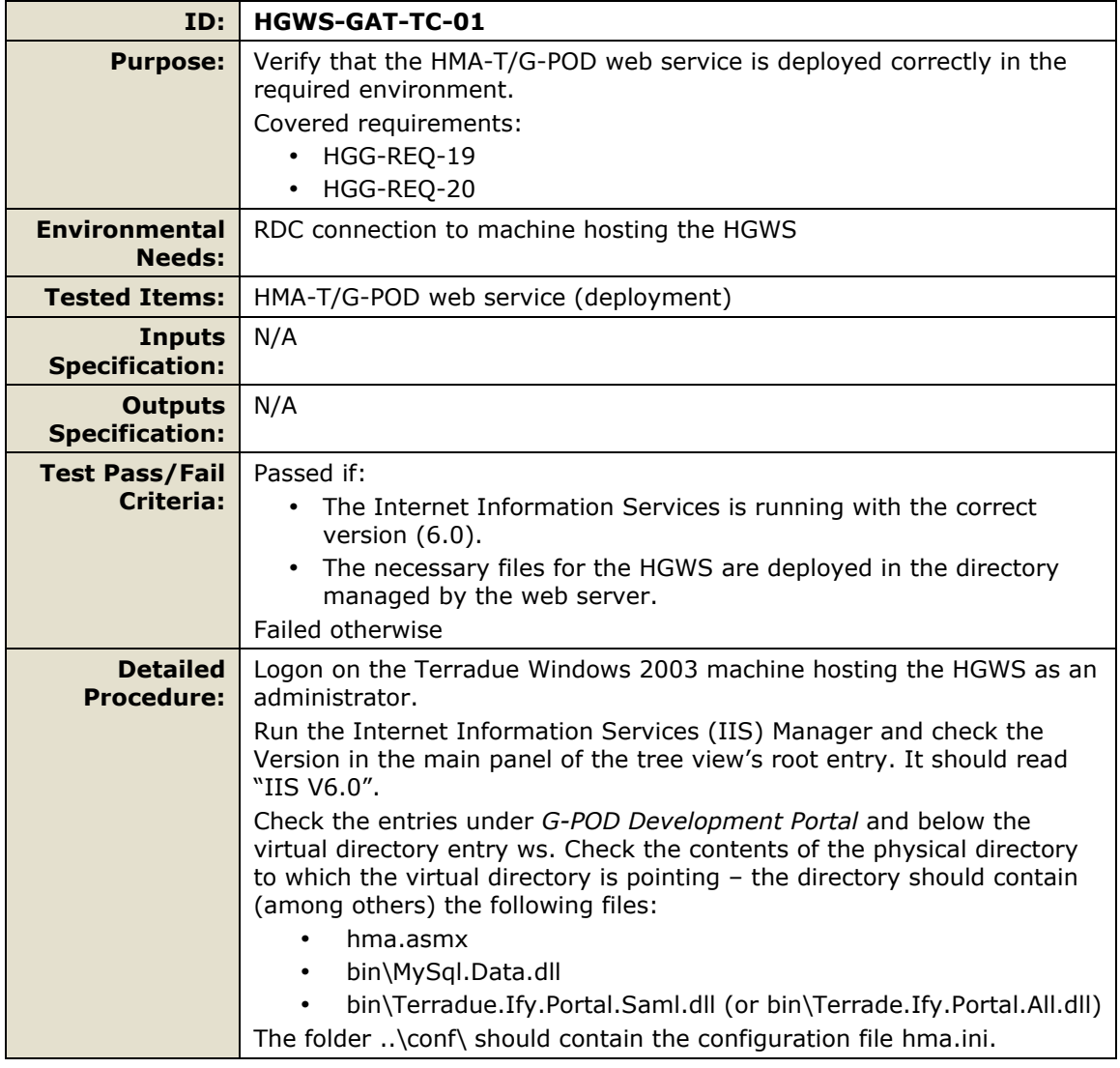

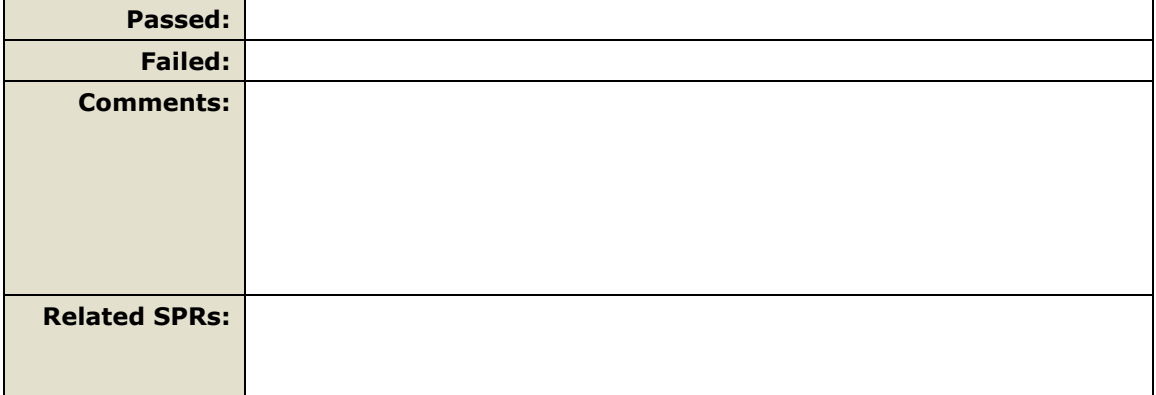

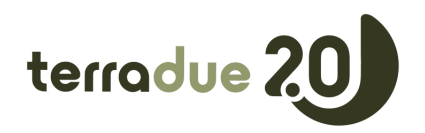

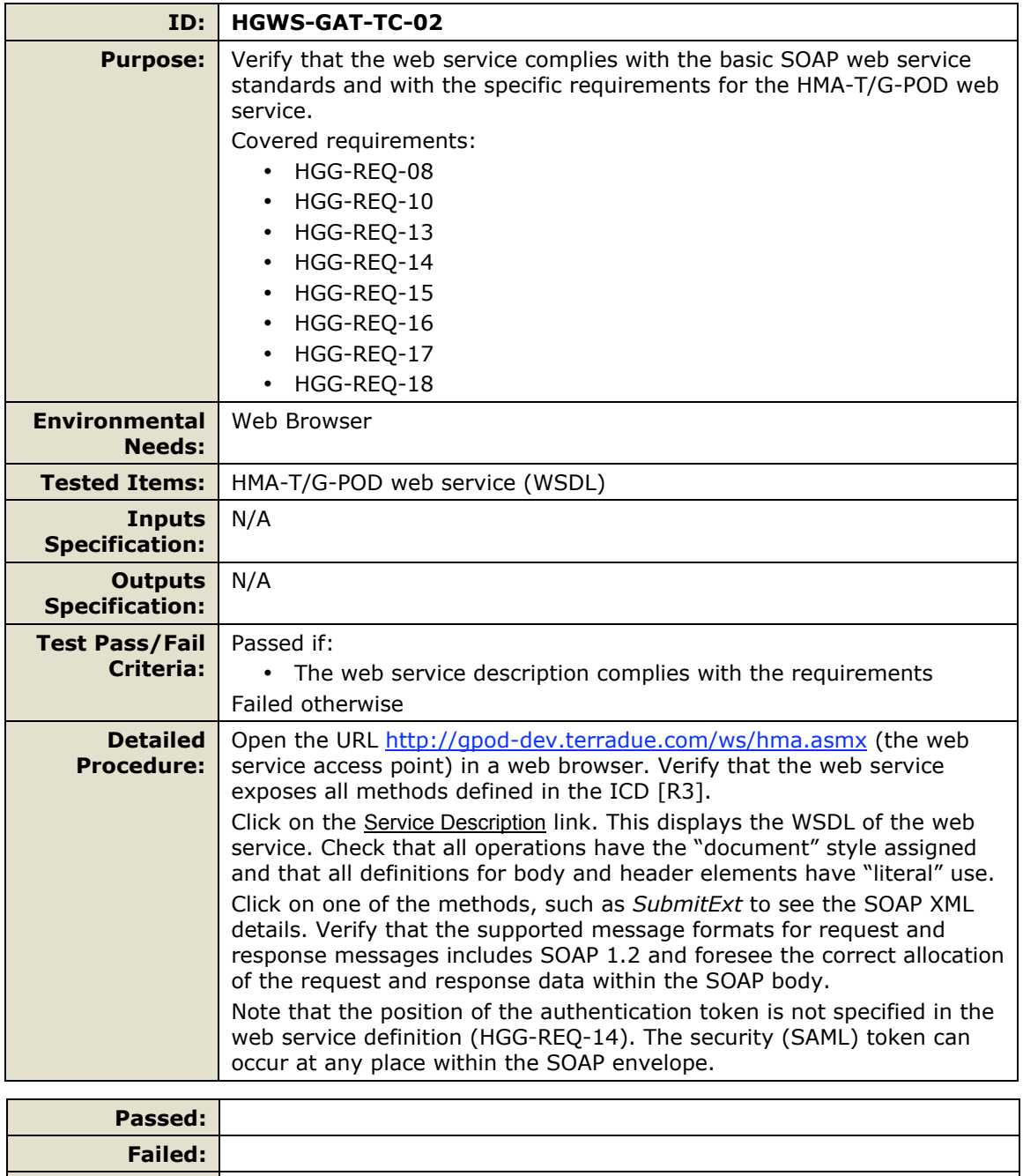

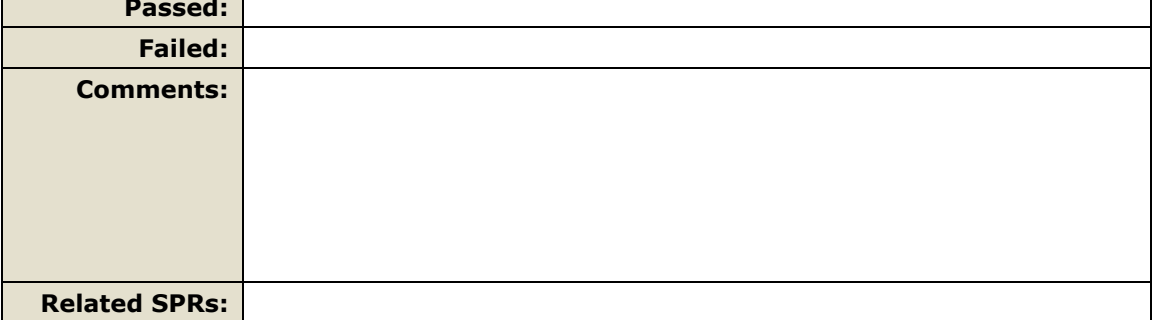

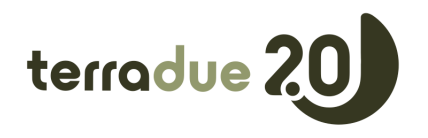

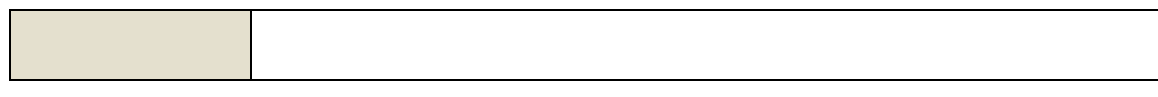

# *4.2 Basic Functionality Tests*

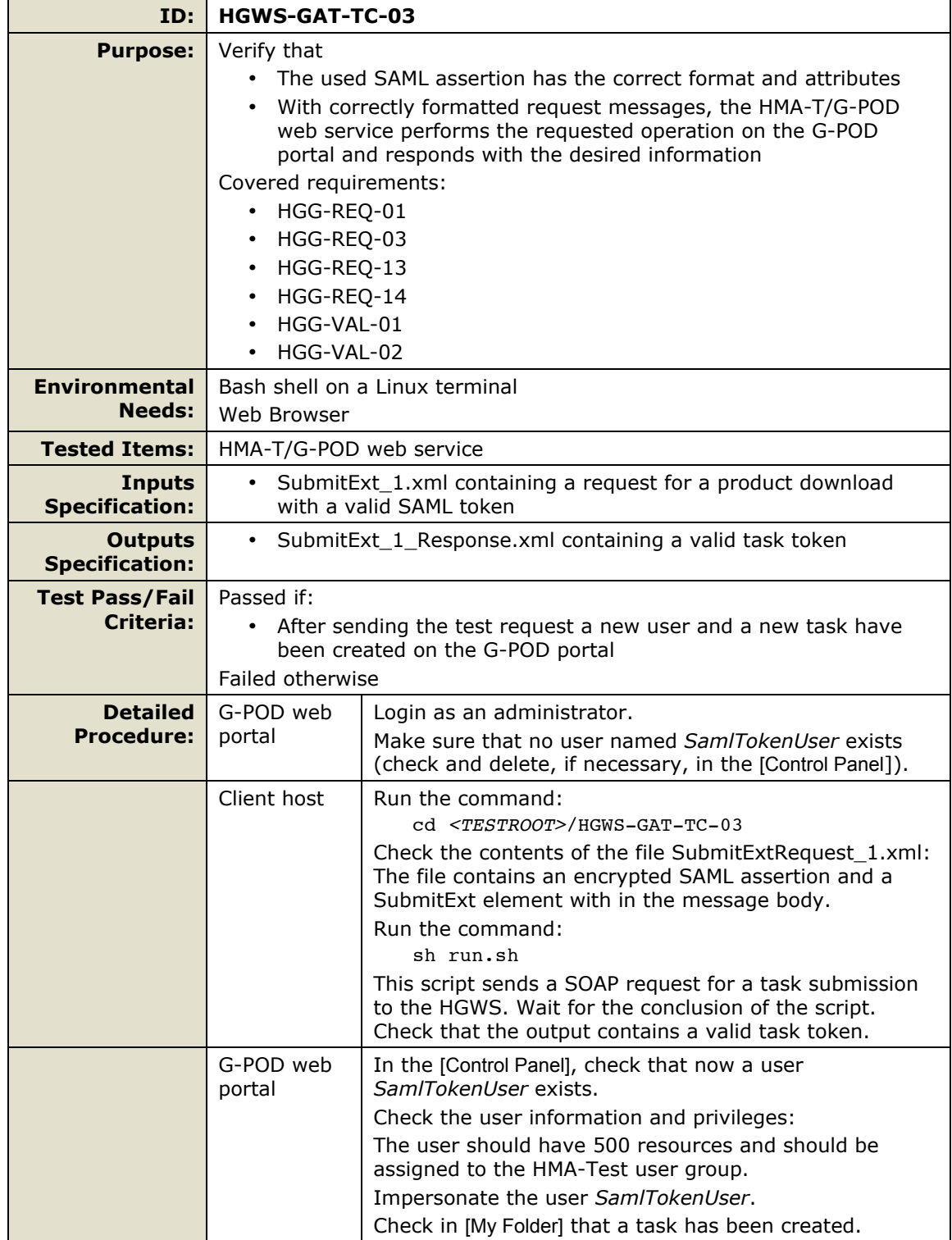

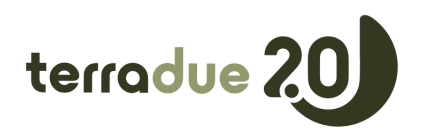

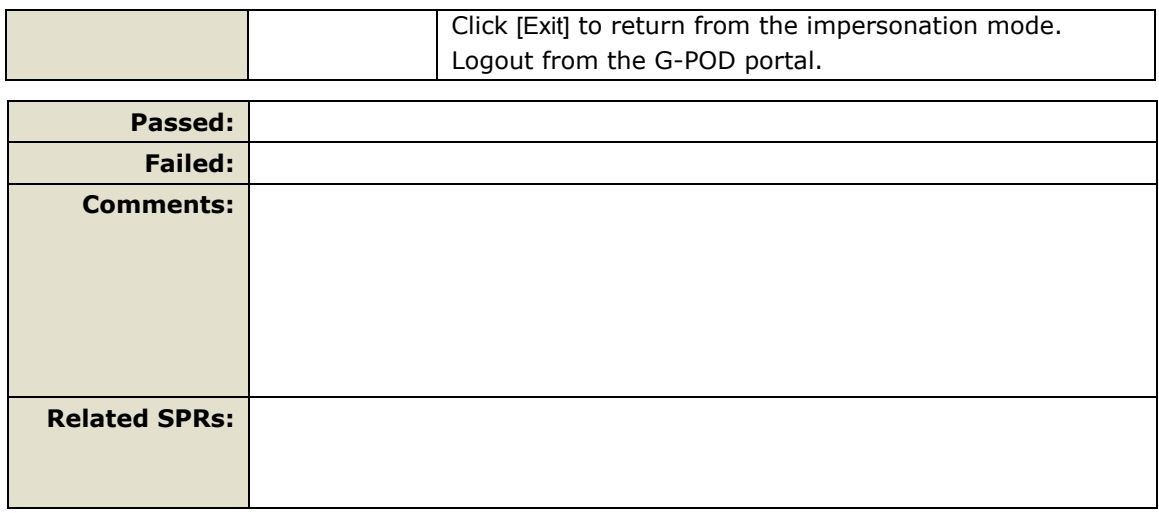

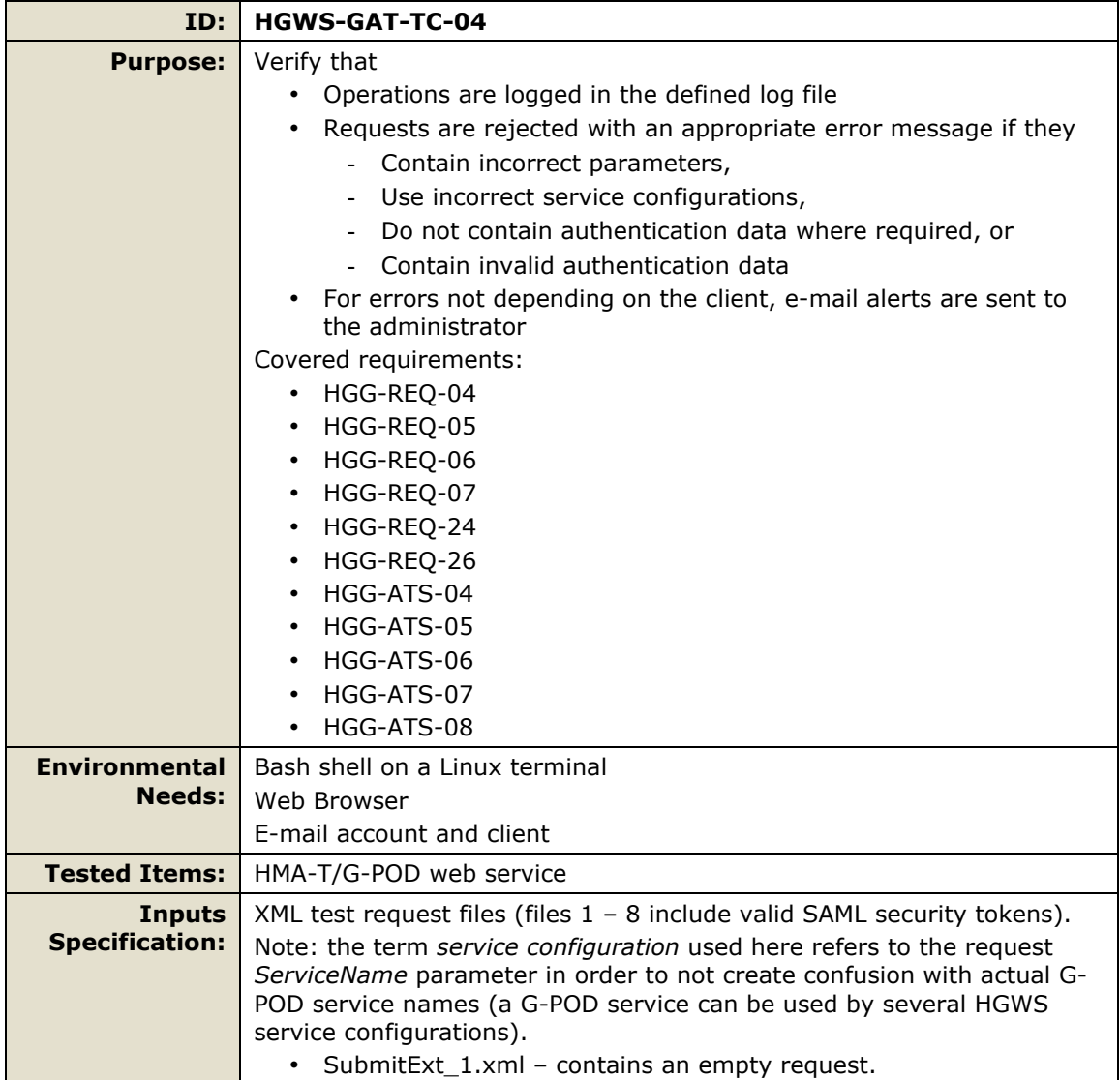

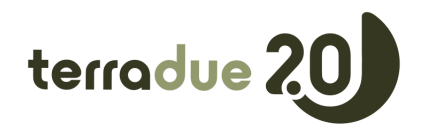

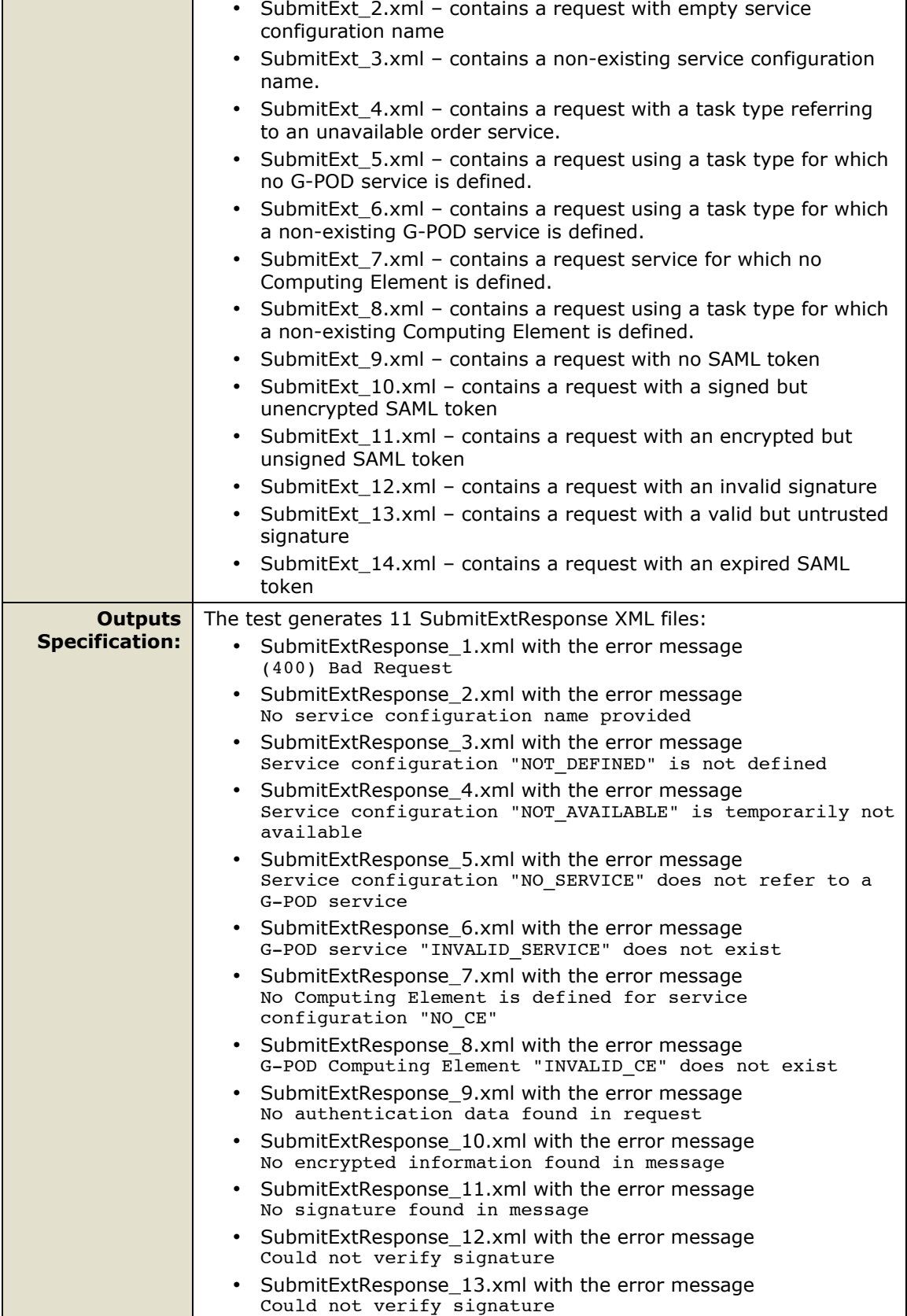

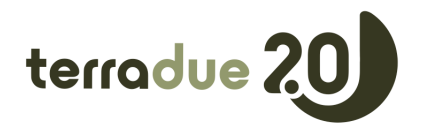

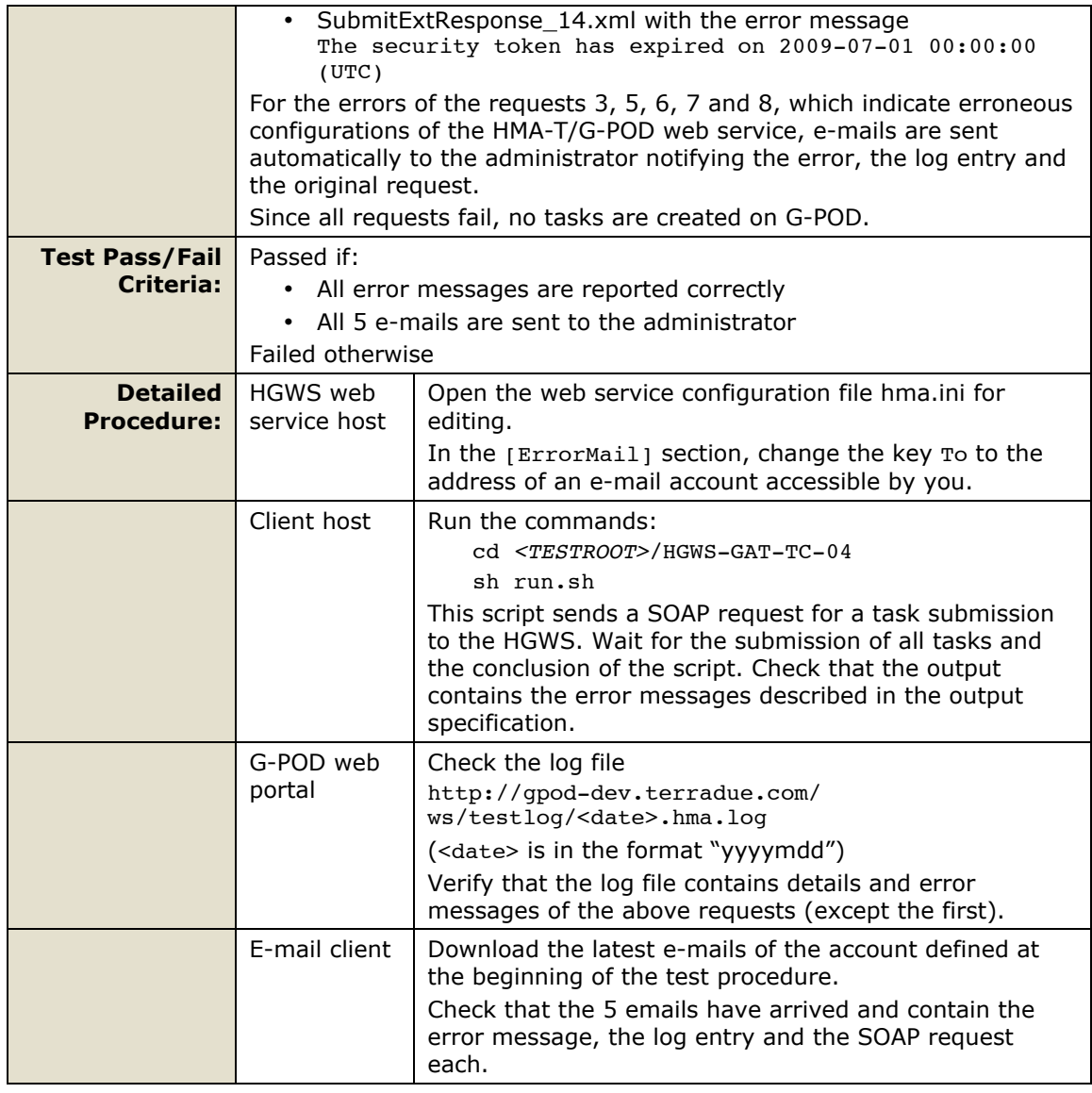

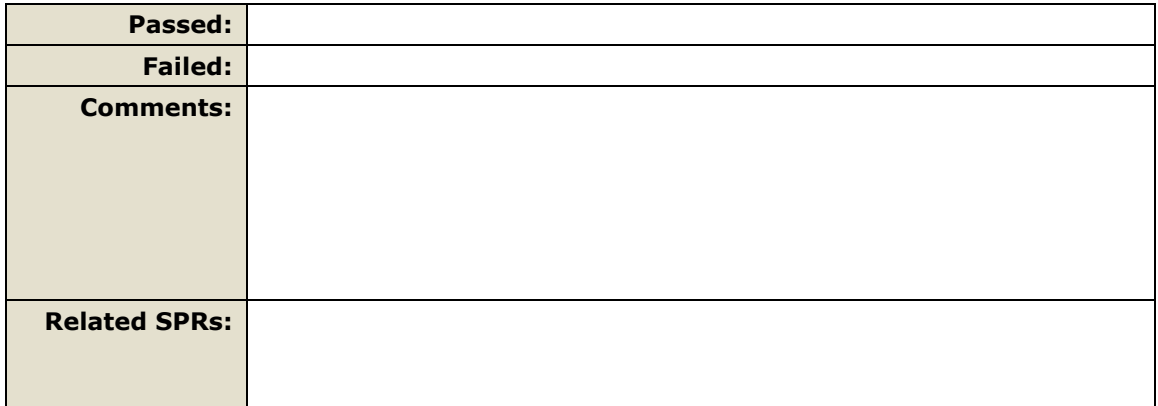

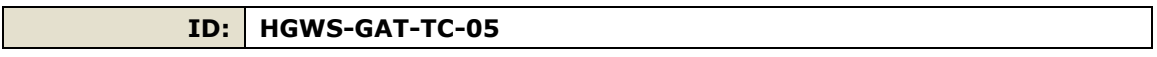

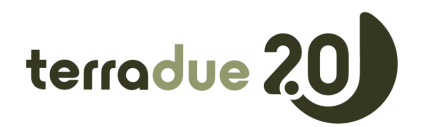

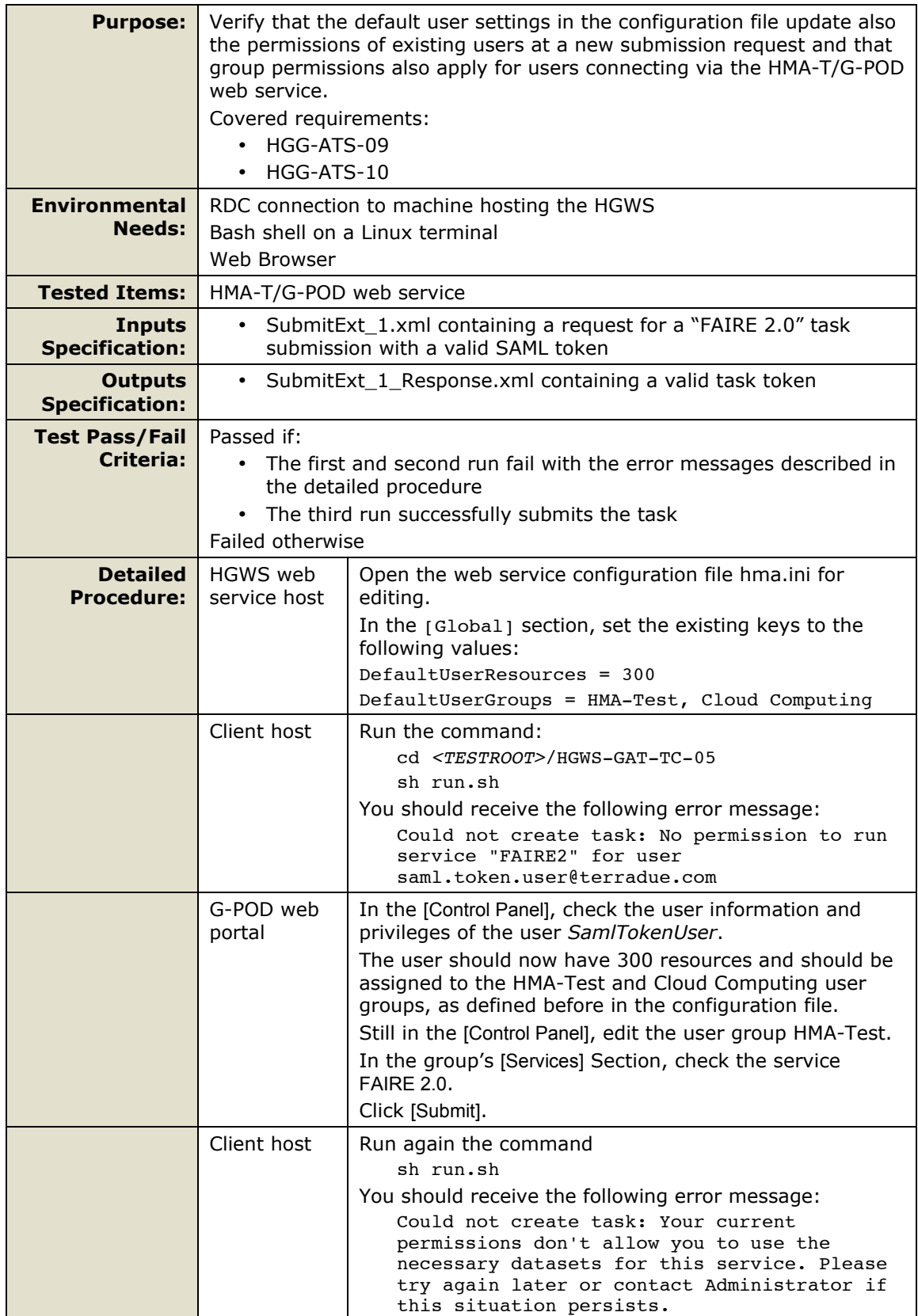

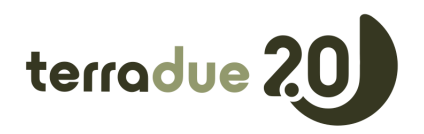

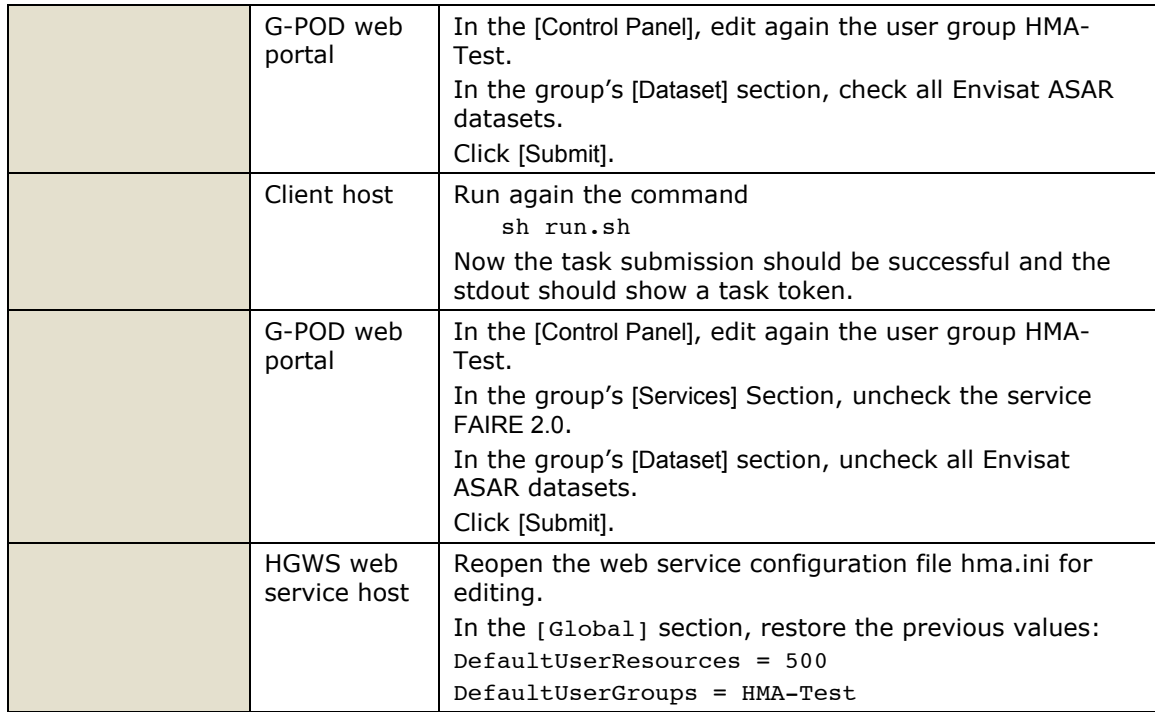

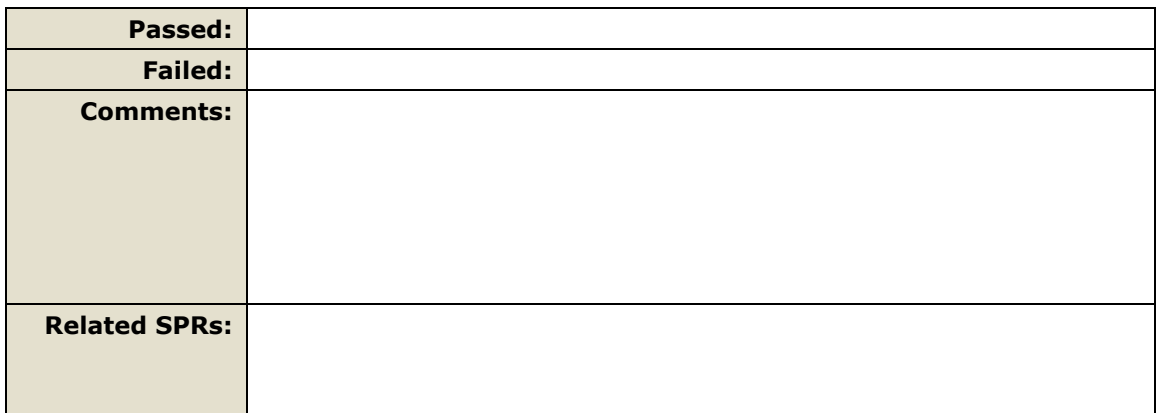

# *4.3 System Failure and Performance Tests*

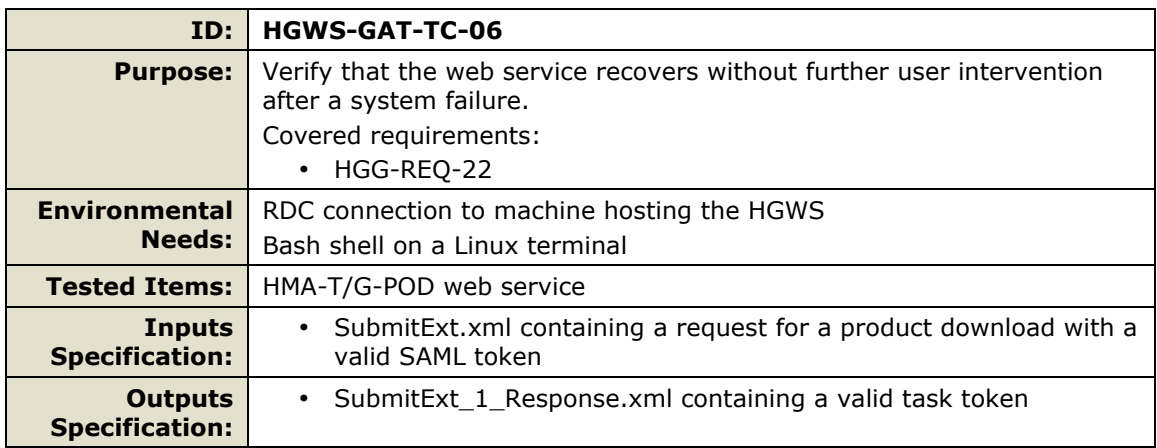

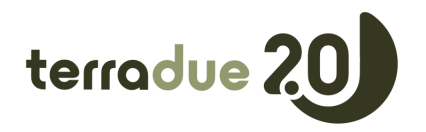

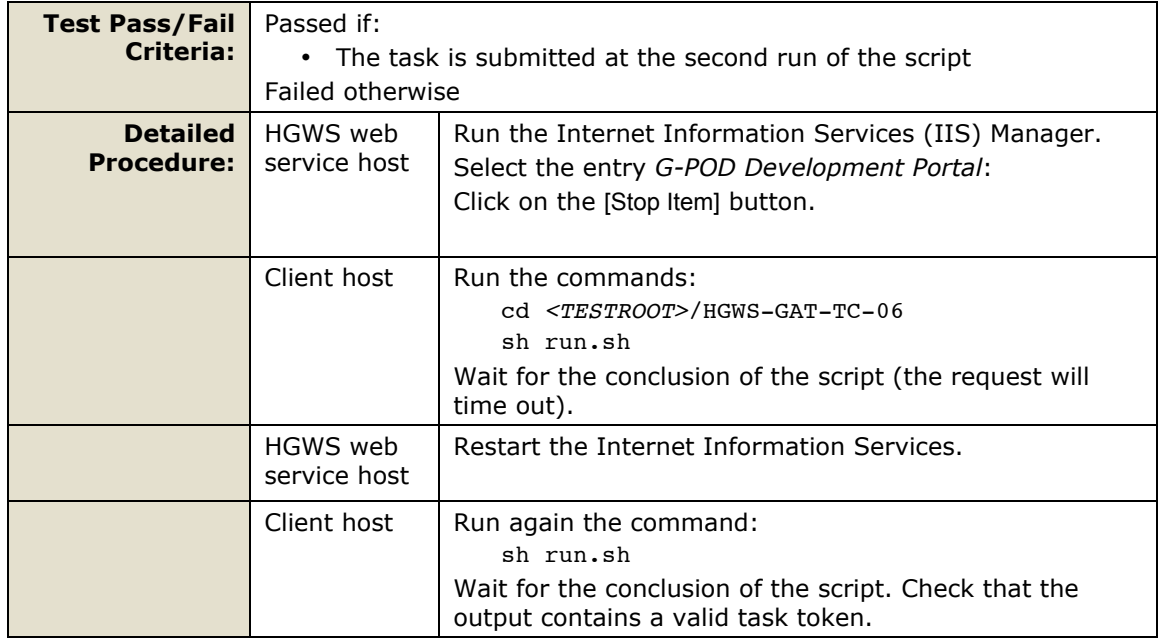

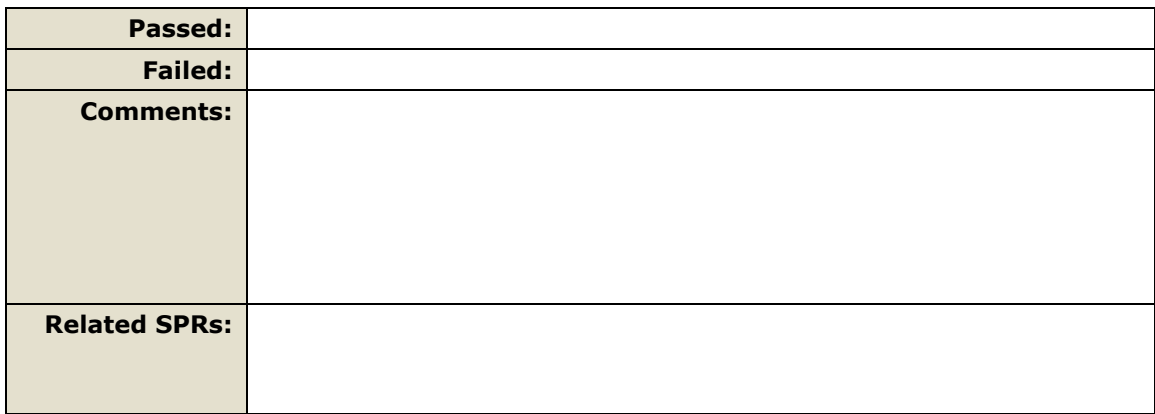

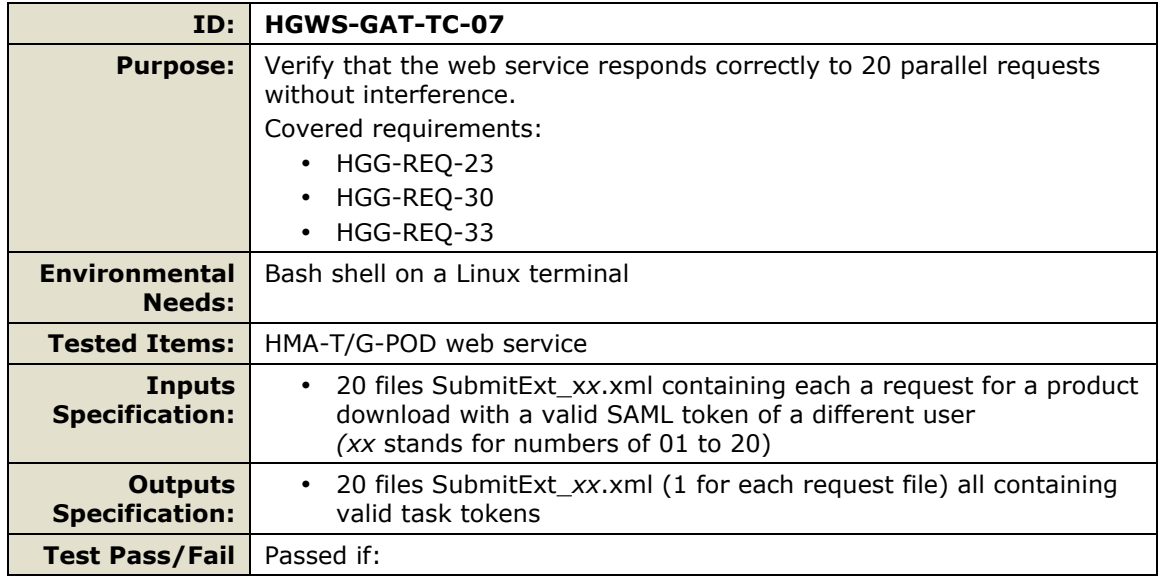

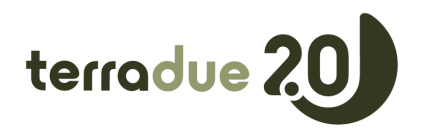

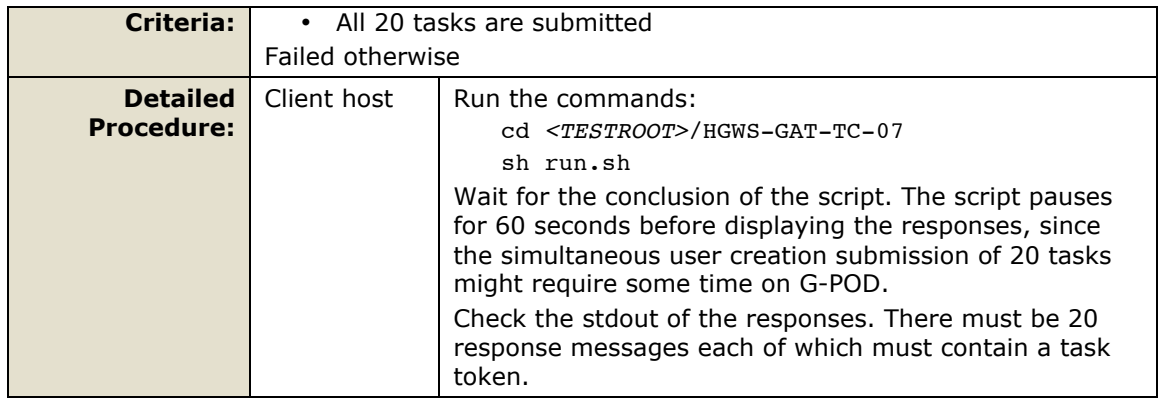

## *4.4 Task Management Tests*

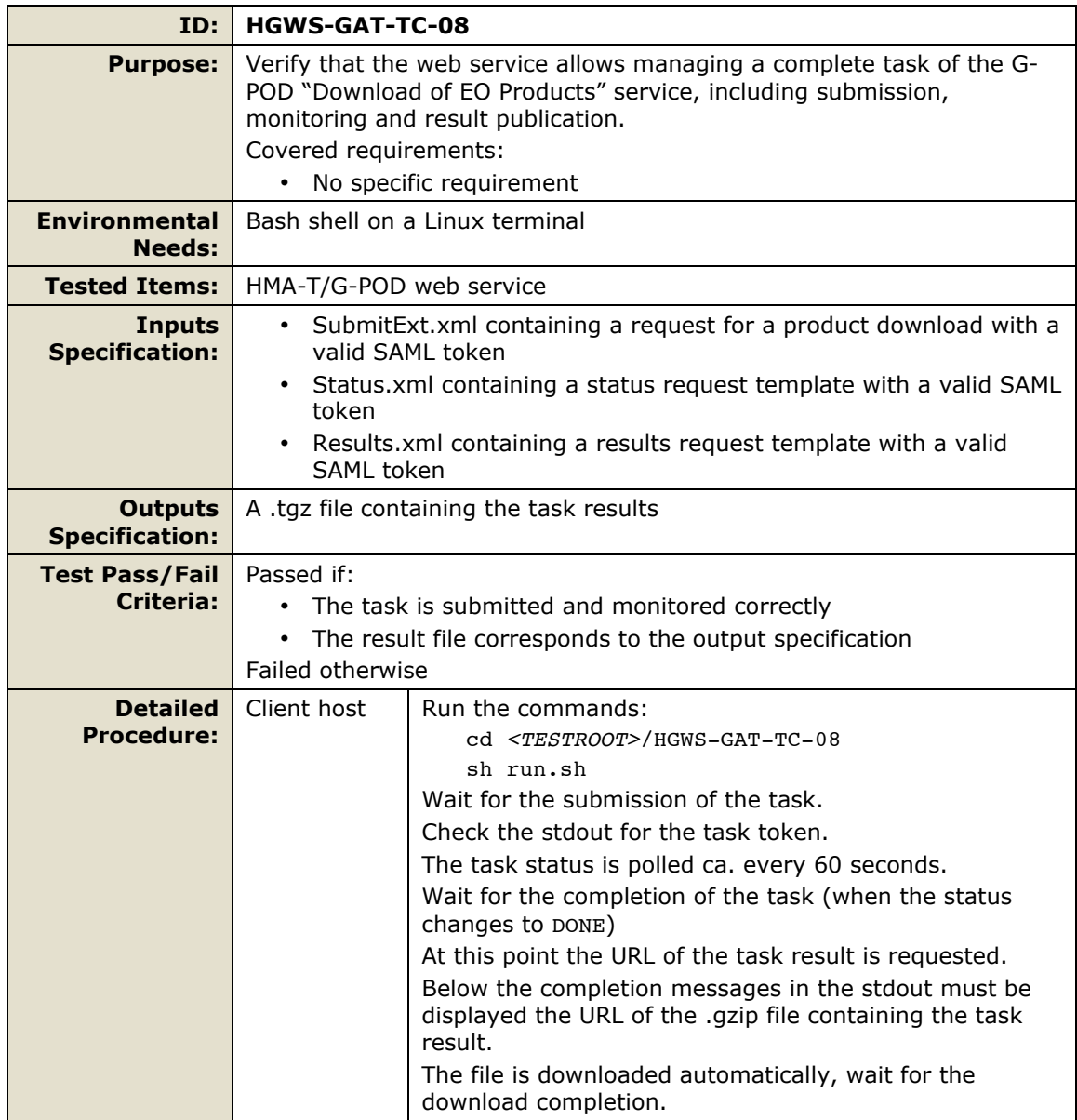

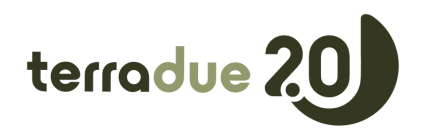

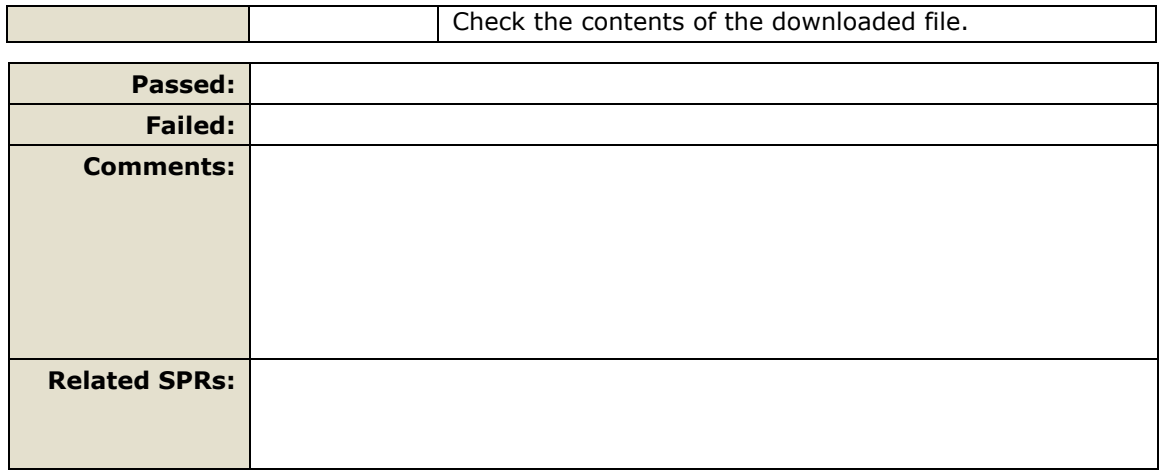

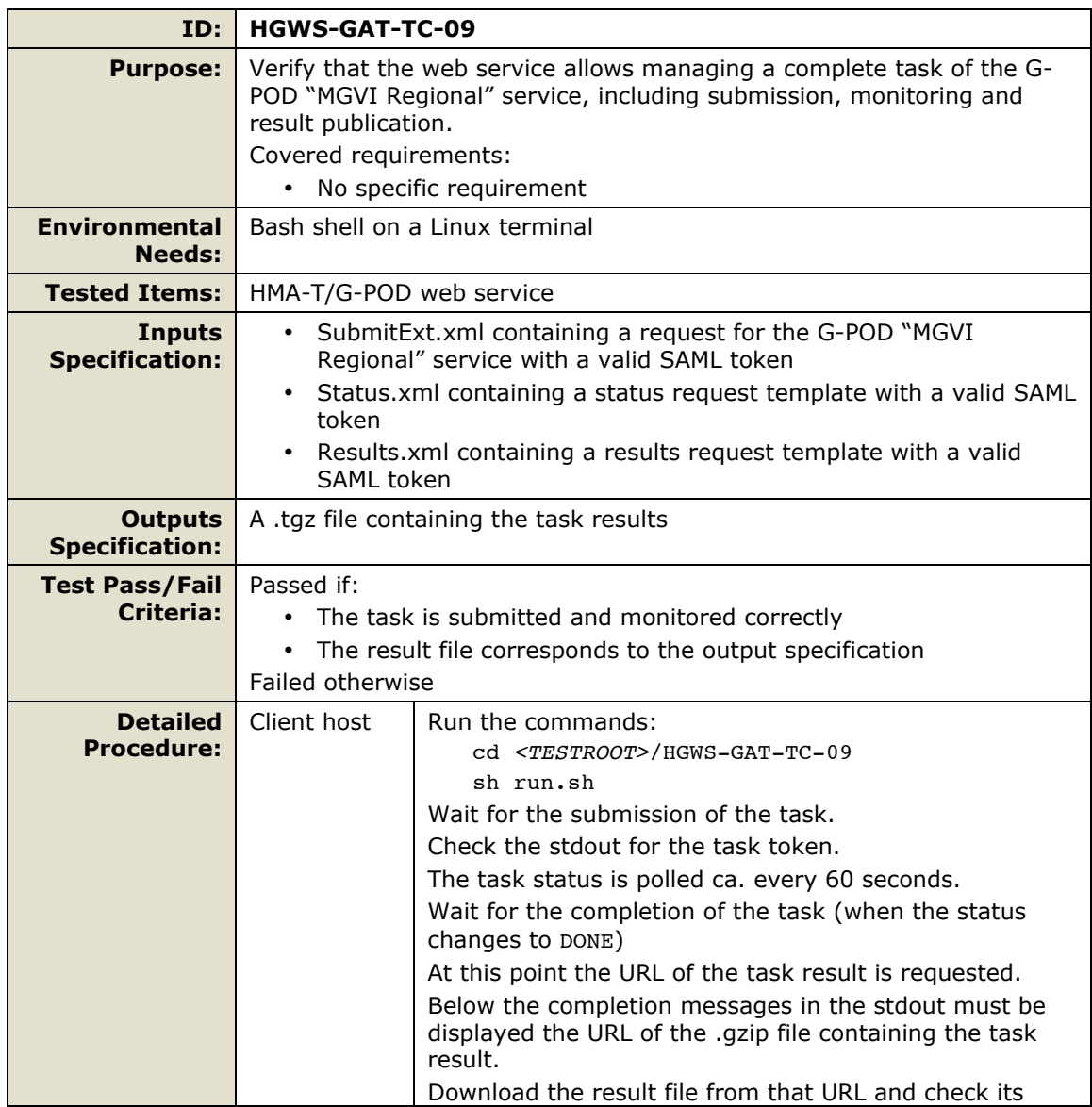

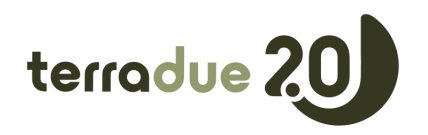

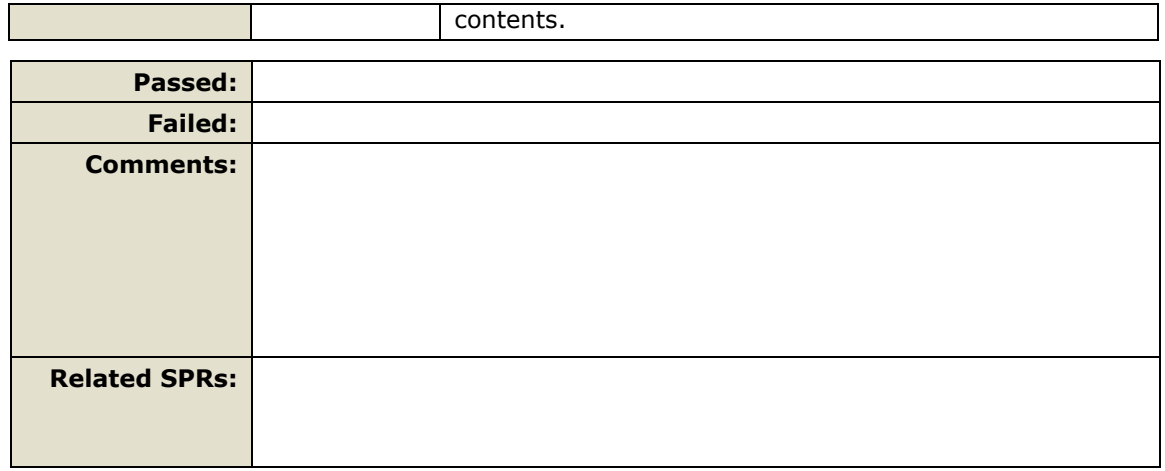